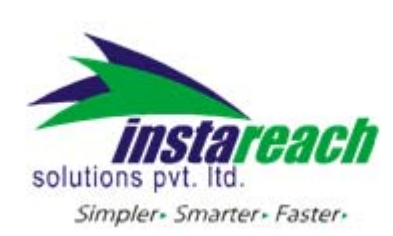

## C#.NET Code Sample Code

## **CSHARP.Net Sample CODE**

```
using Microsoft.VisualBasic; 
using System; 
using System.Collections; 
using System.Collections.Generic; 
using System.Data; 
using System.Diagnostics; 
using System.IO; 
using System.Configuration; 
using System.Net; 
using System.Text; 
using System.Net; 
 public string SendSMS(string User, string password, string Mobile_Number, string 
Message, [System.Runtime.InteropServices.OptionalAttribute, 
System.Runtime.InteropServices.DefaultParameterValueAttribute("N")]  // ERROR: 
Optional parameters aren't supported in C# 
string MType) 
\left\{\begin{array}{ccc} & & \\ & & \end{array}\right\}        string stringpost = "User=" + User + "&passwd=" + password + 
"&mobilenumber=" + Mobile_Number + "&message=" + Message + "&MTYPE=" + 
MType; 
            //Response.Write(stringpost) 
                         string functionReturnValue = null; 
                         functionReturnValue = ""; 
                         HttpWebRequest objWebRequest = null; 
                         HttpWebResponse objWebResponse = null; 
                         StreamWriter objStreamWriter = null; 
                         StreamReader objStreamReader = null; 
                         try { 
                               string stringResult = null; 
                          objWebRequest = 
(HttpWebRequest)WebRequest.Create("(http://Domain 
name/WebserviceSMS.aspx"); 
                                      //domain name:Ex:(sms.instareach.com)  
                               objWebRequest.Method = "POST"; 
                               // Response.Write(objWebRequest)
```
HTTP API help

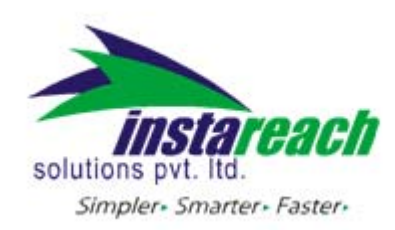

 // Use below code if you want to SETUP PROXY. //Parameters to pass: 1. ProxyAddress 2. Port //You can find both the parameters in Connection settings of your internet explorer.

 // If You are In the proxy Then You Uncomment the below lines and Enter IP And Port Number

 //System.Net.WebProxy myProxy = new System.Net.WebProxy("192.168.1.108", 6666); //myProxy.BypassProxyOnLocal = true; //objWebRequest.Proxy = myProxy;

objWebRequest.ContentType = "application/x‐www‐form‐

urlencoded";

 objStreamWriter = new StreamWriter(objWebRequest.GetRequestStream()); objStreamWriter.Write(stringpost); objStreamWriter.Flush(); objStreamWriter.Close();

 objWebResponse = (HttpWebResponse)objWebRequest.GetResponse();

 objWebResponse = (HttpWebResponse)objWebRequest.GetResponse();

```
              objStreamReader = new 
StreamReader(objWebResponse.GetResponseStream()); 
                                  stringResult = objStreamReader.ReadToEnd(); 
                                  objStreamReader.Close(); 
                                  return (stringResult); 
                           } catch (Exception ex) { 
                                  return (ex.ToString()); 
                           } finally {
```

```
              if ((objStreamWriter != null)) { 
                                          objStreamWriter.Close(); 
              }
```
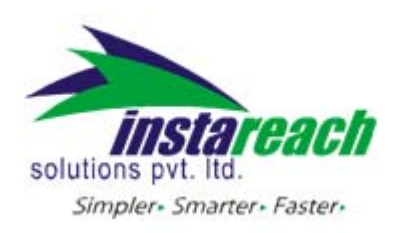

HTTP API help

```
              if ((objStreamReader != null)) { 
                                         objStreamReader.Close(); 
              } 
                                   objWebRequest = null; 
                                   objWebResponse = null; 
                           } 
                     } 
                     protected void btnsubmit_Click(object sender, System.EventArgs e) 
                     { 
                            string str = null; 
                            str = SendSMS(User.Value, Passwd.Value, mobilenumber.Value, 
message.Value,"N"); 
                            Response.Write(str); 
                     }
```